Escrito por César Vallejo Martín-Albo Martes, 02 Febreiro 2010 10:20

There are no translations available. Descubre esta tecnología que permite ofrecer servicios de computación a través de Internet. **Introducción**

Antes de comenzar a referirnos al Cloud Computing en Educación, deberíamos aclarar que significa este término. Cloud, en inglés significa nube, una metáfora de Internet; computing podríamos traducirlo como computación. Así Cloud Computing viene a ser un término que trata de sustantivar todos los servicios de computación que se ofrecen a través de Internet.

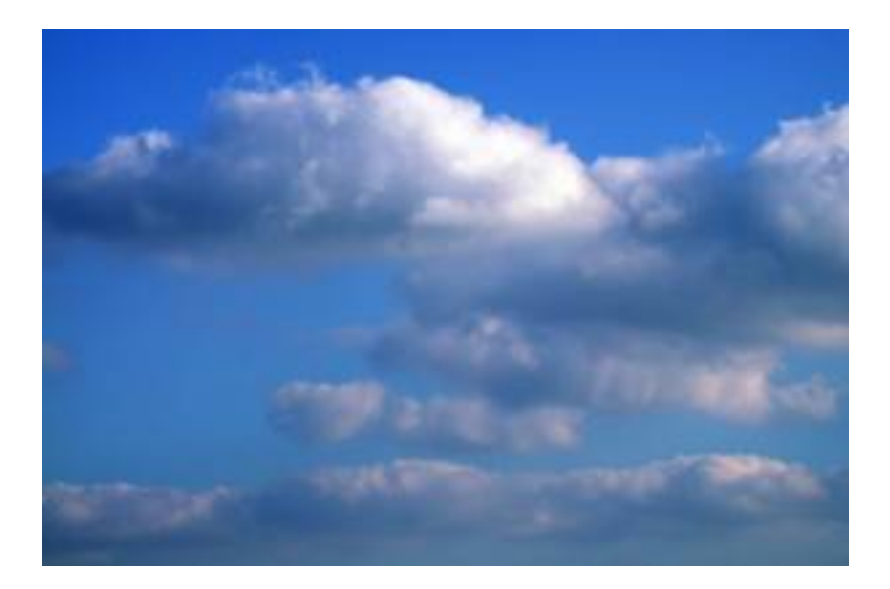

Básicamente se trata de que todas las necesidades informáticas de una persona se cubran mediante servicios de Internet. Es decir, si quiero utilizar un procesador de textos me conecto a una web que me lo ofrece y trabajo en línea contra un servidor, si quiero editar unas fotografías me conecto a otra página, "subo" las fotografías al servidor y trabajo con las herramientas que me ofrece esa web, y así con la mayoría de las necesidades de cualquier usuario.

## **Servidores y clientes**

Dos de los conceptos más importantes que vamos a utilizar en este artículo son: cluente y servidor.

El sistema cliente-servidor, es la base de todos los servicios de Internet. Nuestro PC actúa como cliente y pide a distintos servidores de Internet el suministro de una serie de servicios.

Escrito por César Vallejo Martín-Albo Martes, 02 Febreiro 2010 10:20

Desde el mismo momento en el que lanzamos nuestro navegador con una dirección URL ya nos estamos conectando con un servidor DNS.

La idea del Cloud computing se basa en suministrar desde Internet las aplicaciones que usamos más habitualmente en nuestro PC, de manera que estés donde estés puedas utilizarlas, muchas de ellas incluso desde un móvil, una consola de juego portátil o una PDA. Cualquier dispositivo puede actuar como cliente de toda una gama de servicios. Es decir, disponemos de la capacidad de trabajo que nos ofrecen grandes servidores de Internet.

En muchos centros docentes se dispone de servidores web de manera que bien en una Intranet o a través de Internet se ofrezca acceso a información, notas, etc. Es pues un sistema que ya está inmerso plenamente en la dinámica educativa. Pero, el hecho de ofrecer otros servicios, no ha llegado todavía a un porcentaje significativo de colegios e institutos; en la actualidad se depende de empresas como Google o Microsoft.

Aunque en la actualidad el Cloud Computing es más conocido por el sistema de servicios a los usuarios de Internet, su origen se centró en hospedar proyectos de desarrollo de software en equipos servidores con mayor capacidad de proceso y flexibilidad a la hora de emplear los recursos.

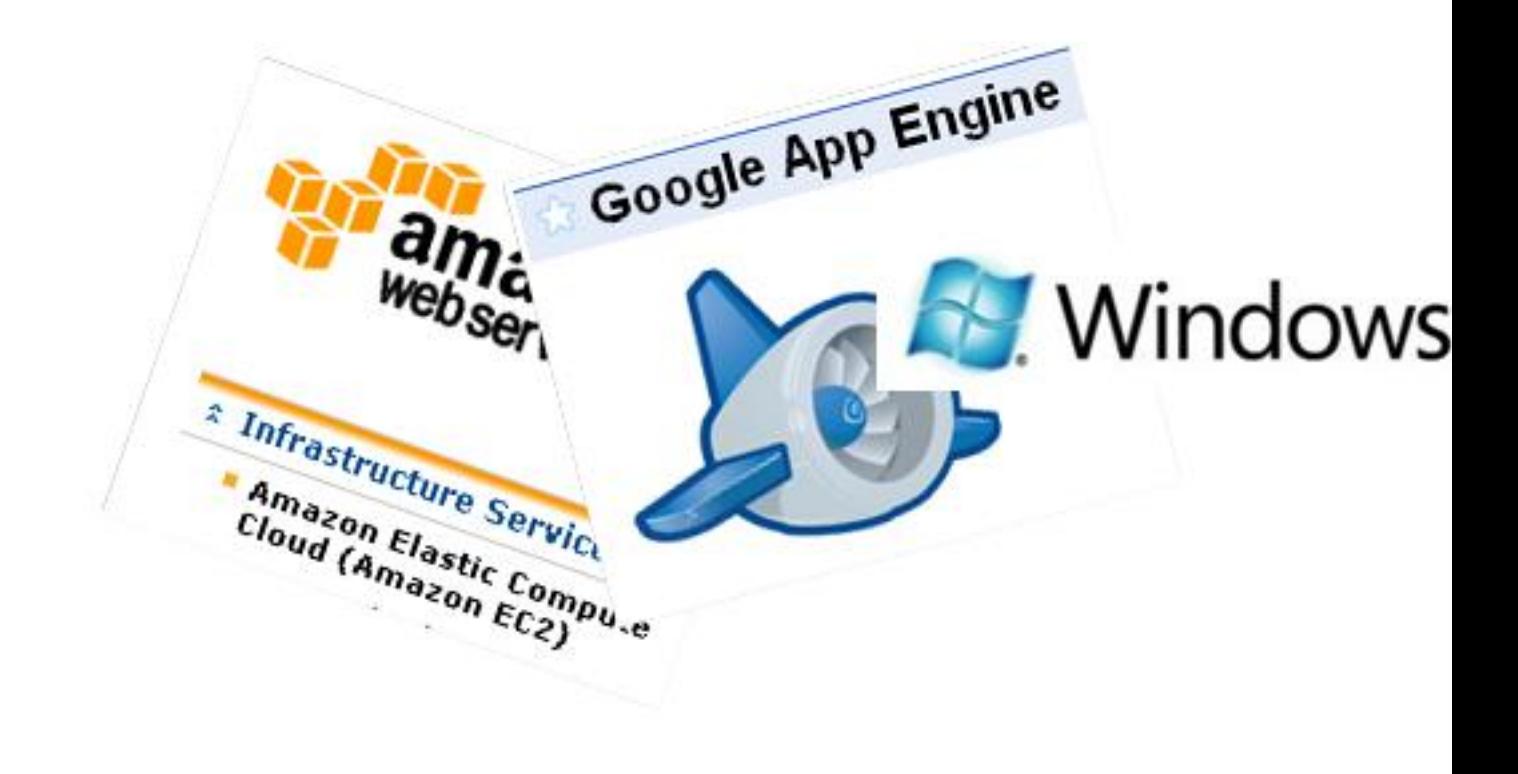

Escrito por César Vallejo Martín-Albo Martes, 02 Febreiro 2010 10:20

Estos servicios no son de gran utilidad en el mundo educativo, sin embargo, su evolución hacia aplicaciones ofimáticas, diseño, S.O en red, etc. si que puede tener una enorme repercusión en la educación.

**¿Qué ventajas tiene?**, que simplemente con una conexión a Internet y un navegador puedo disponer de todas, o casi todas, las aplicaciones que antes necesitaba adquirir e instalar en mi ordenador. Además, los servidores en los que están alojadas las aplicaciones están optimizados para ofrecer esos servicios. Por otro lado, los ordenadores de los usuarios no necesitan disponer de tanto software instalado y los documentos que elaboran están protegidos en caso de averías de nuestro ordenador.

Si a esto le unimos que las aplicaciones y los documentos son accesibles desde cualquier PC en cualquier parte del mundo y que no necesitamos preocuparnos de instalaciones, actualizaciones, etc. disponemos de un panorama enormemente ventajoso.

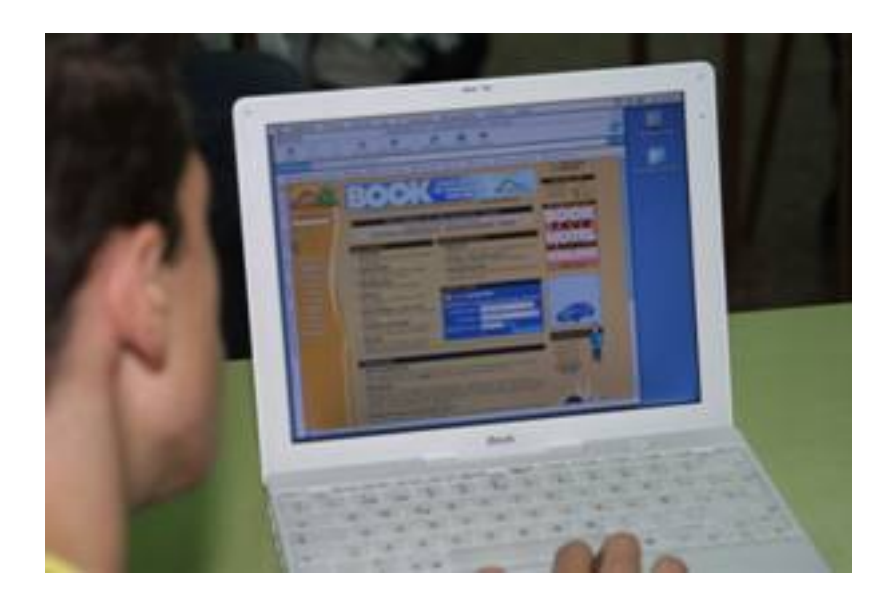

Pero, **¿Cuáles son sus inconvenientes?**

Escrito por César Vallejo Martín-Albo Martes, 02 Febreiro 2010 10:20

Básicamente que dependemos de una conexión a Internet las 24 horas del día. Además, el usuario se pone en manos de compañías privadas: los documentos, las posibilidades de mejorar las aplicaciones, datos privados, etc. todo eso, pasa a estar en servidores de empresas u organizaciones de las que no tenemos porqué saber gran cosa.

Si a esto unimos que en educación trabajamos docentes y menores de edad, esta dependencia de entidades ajenas al centro supone, cuanto menos, un elemento sobre el que debemos reflexionar en profundidad.

Algunos ejemplos de Cloud computing son las aplicaciones ofimáticas de Google Docs o Zoho, espacios de almacenamiento como SkyDrive de Microsoft, correo web como el de Yahoo o Gmail, etc.

# **Aplicaciones cloud computing**

Cualquier aplicación que ejecutamos en un servidor remoto es cloud computing: el correo web, las aplicaciones ofimáticas en línea, un editor en línea de blogs, sitios web en los que publicamos nuestras fotografías, etc. Todos ellos tienen en común, además de su ejecución remota, la facilidad con que pueden ser utilizadas.

## **Aplicaciones ofimáticas**

Un primer bloque de aplicaciones CloudComputing son las herramientas ofimáticas:

 - **Google Apps**: Sistema de aplicaciones ofimáticas, incluyendo correo electrónico y calendario.

 - **Zoho**: Suit completa de aplicaciones ofimáticas (incluyendo base de datos), algunas de ellas de pago y otras gratuítas.

 - **ThinkFree**: Suite ofimática con procesador de texto, hoja de cálculo y edición de presentaciones.

Escrito por César Vallejo Martín-Albo Martes, 02 Febreiro 2010 10:20

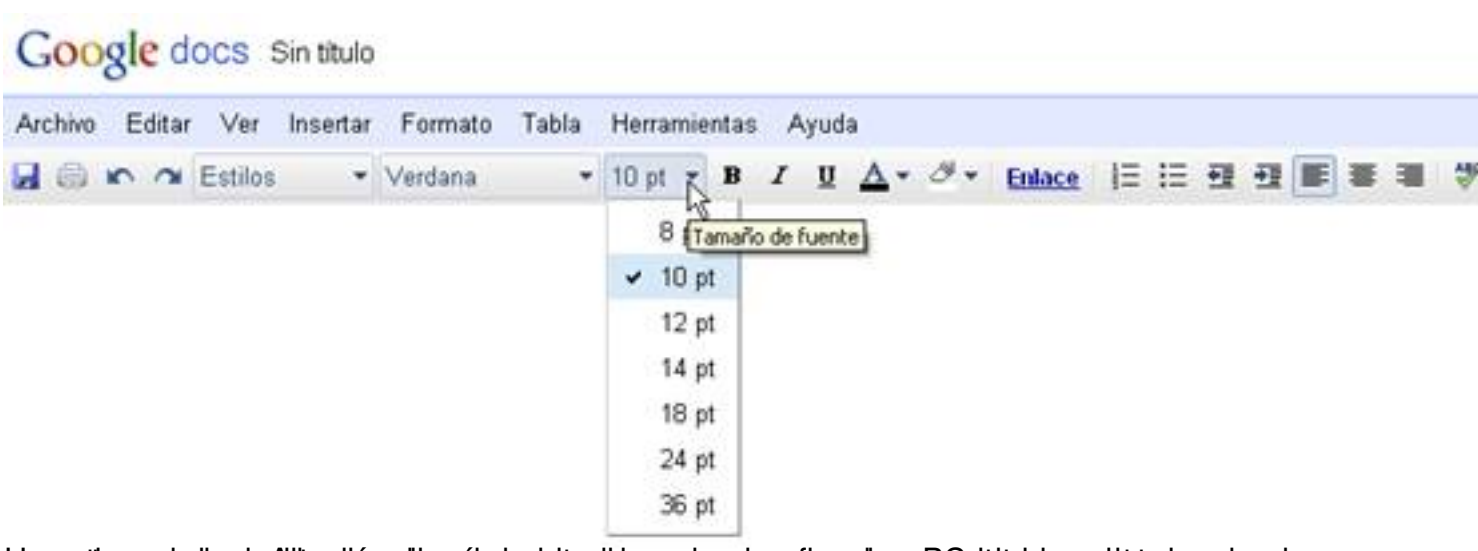

# almenstituumeta laeda Aditaadie sekionalisuhesteineta kunstande mois alde eelesa Bastitusios vartueles soon de<br>Escritorios en red

La mayoría de estas aplicaciones están realizadas con software libre y su uso es gratuito hasta un cierto nivel de servicios, a partir de los cuales debes pagar.

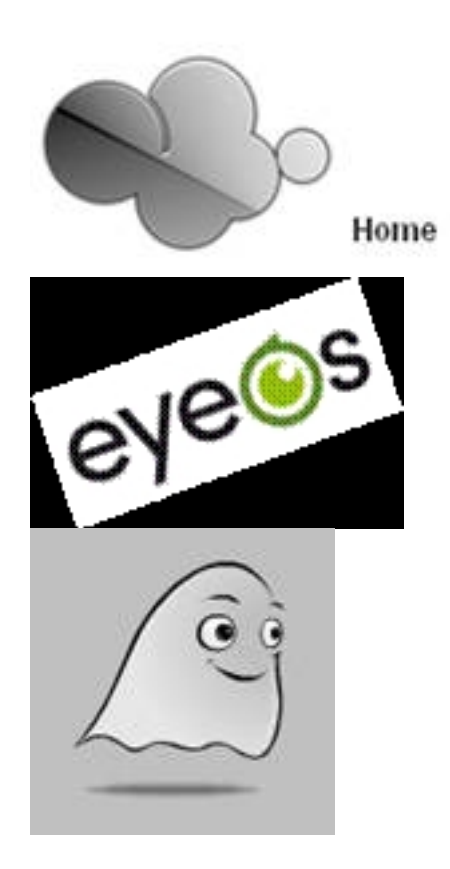

Todas estas aplicaciones ofrecen un entorno de trabajo similar a un escritorio de un PC con el acceso a una serie de aplicaciones. Los programas disponibles dependen del escritorio que hayamos elegido y de las distintos versiones libres y de pago que se nos ofrecen.

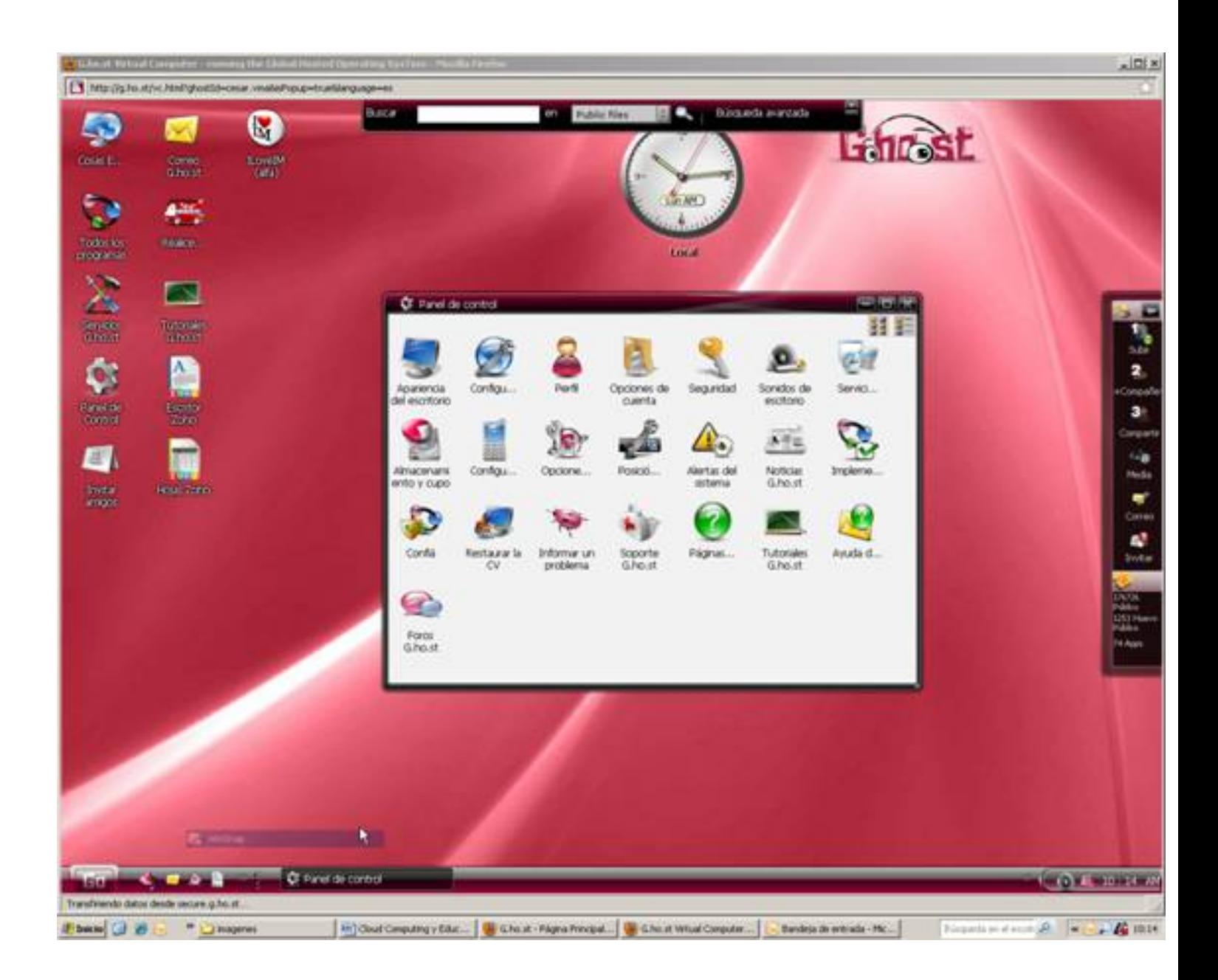

# **EyeOS**

Un caso muy particular de este tipo de escritorios es eyeOS que nos permite descargar el software necesario en un servidor de nuestro centro de manera que todos los alumnos se conecten con él en lugar de depender de servidores externos.

Escrito por César Vallejo Martín-Albo Martes, 02 Febreiro 2010 10:20

La instalación es muy sencilla, ya que lo único que necesitamos es tener funcionando en nuestro servidor una aplicación como XAMPP o EasyPHP y descomprimir el software descargado en la carpeta establecida por Apache para mostrar como Web.

A continuación mostramos un paso a paso gráfico:

1.- Accedemos a la web del proyecto y hacemos clic en el enlace a las descargas.

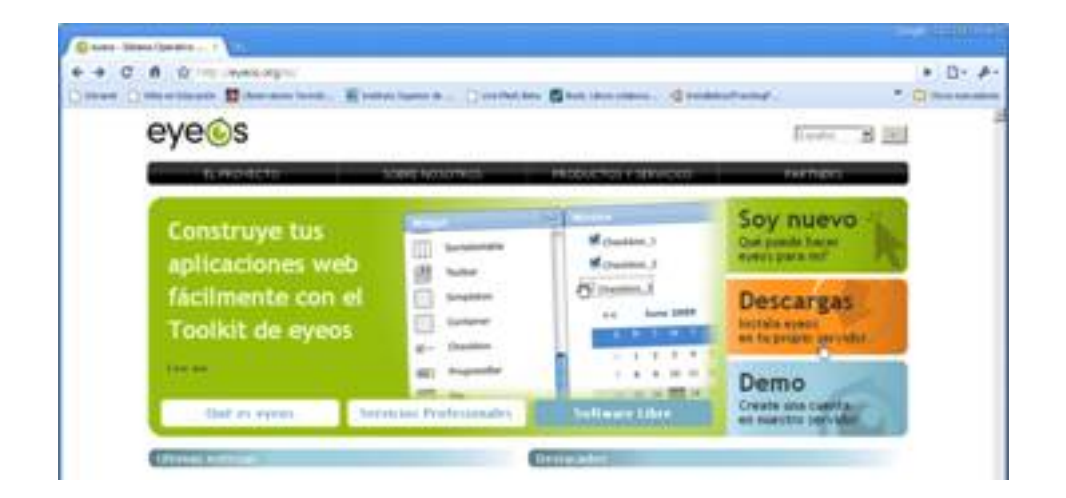

2.- Seleccionamos el enlace que nos permite descargar el instalador.

Escrito por César Vallejo Martín-Albo Martes, 02 Febreiro 2010 10:20

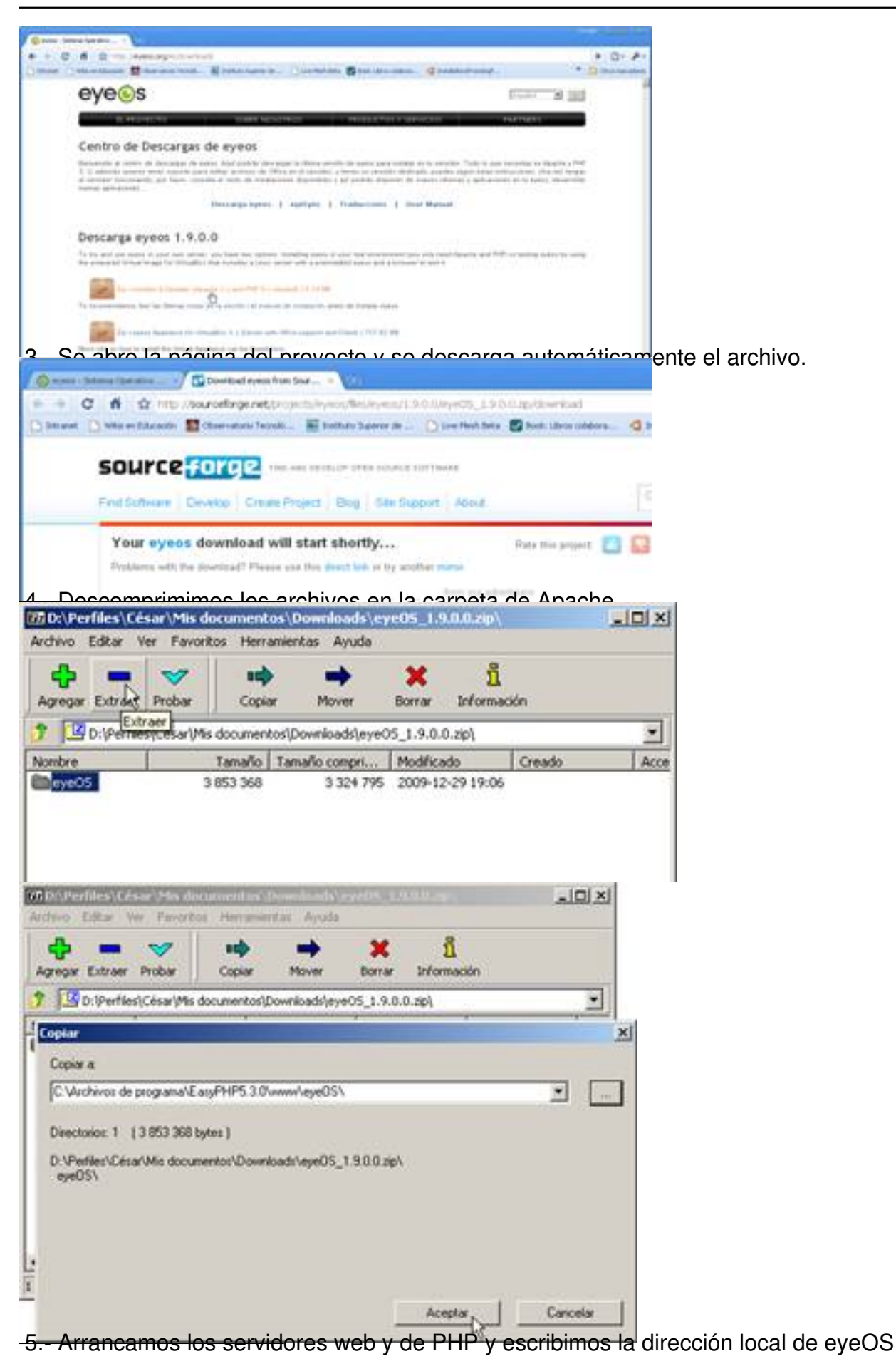

 $8/10$ 

Escrito por César Vallejo Martín-Albo Martes, 02 Febreiro 2010 10:20

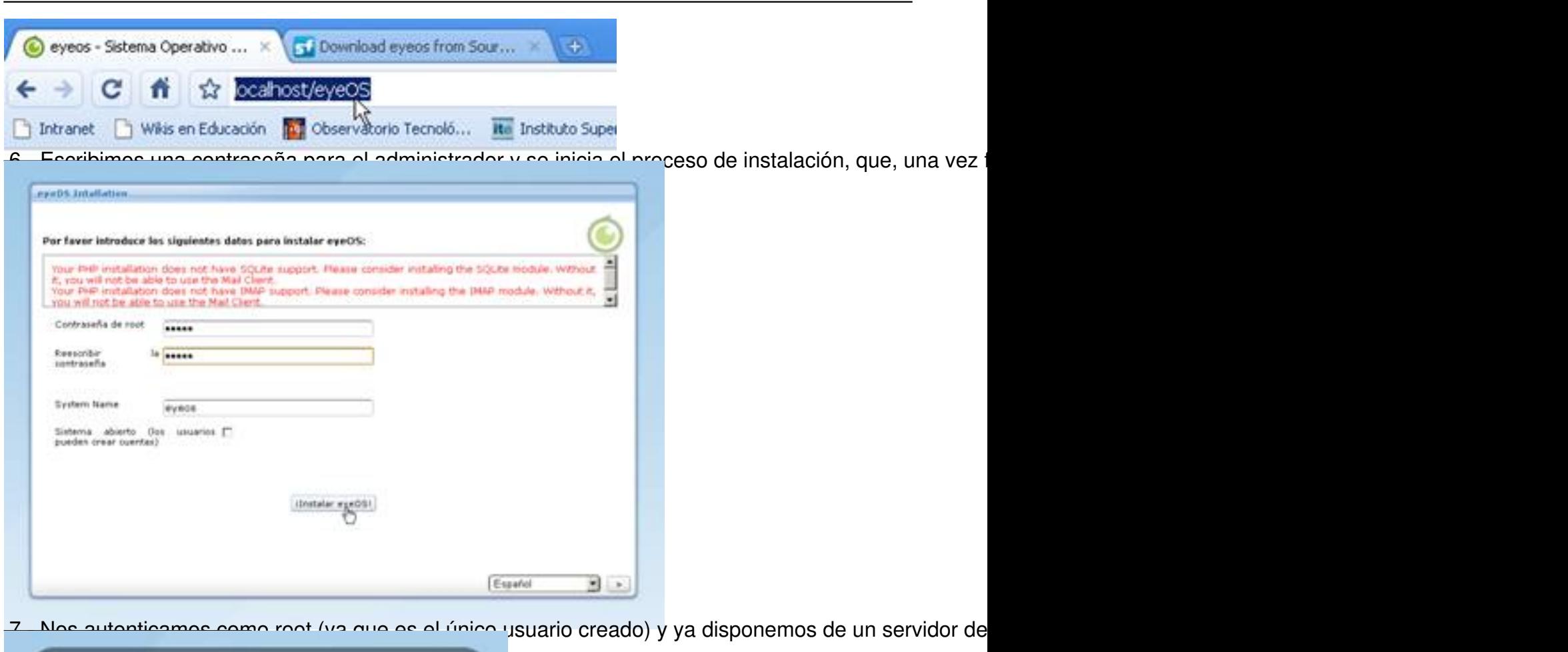

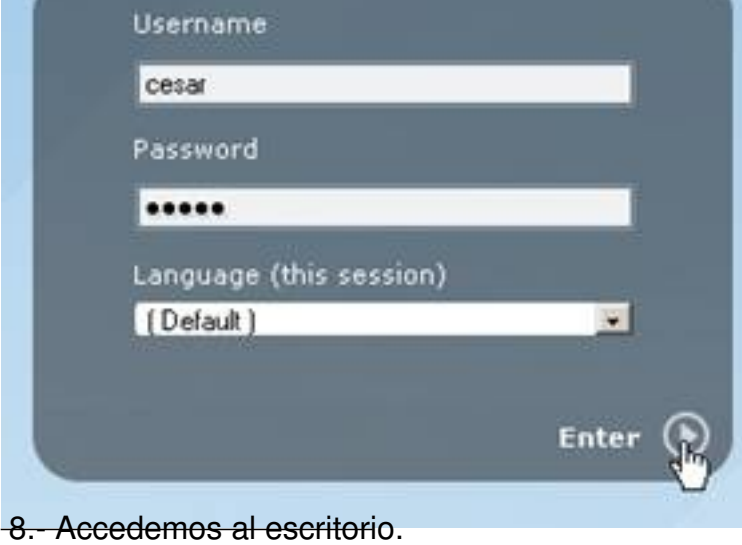

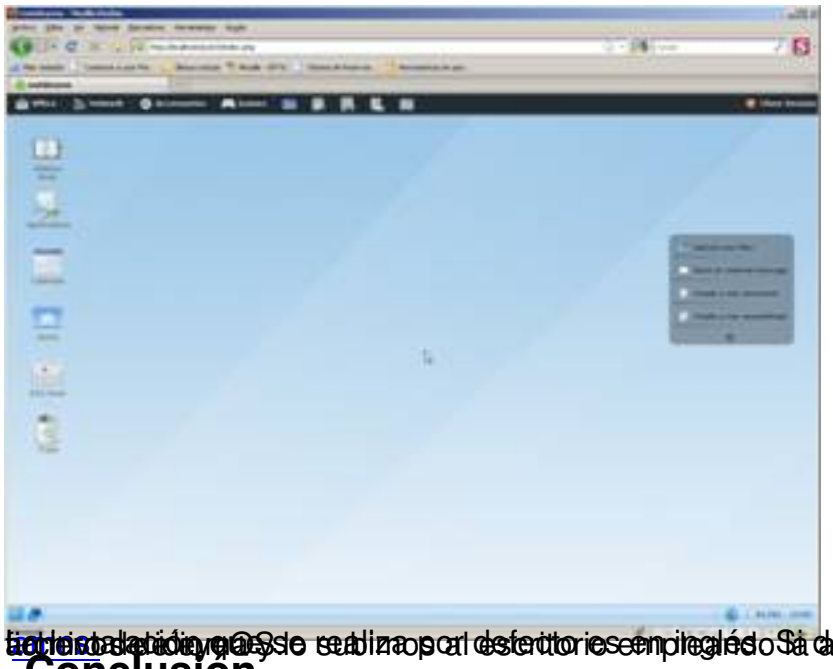

<del>lighteistalatióin gassle su</del>atizao port destertoriese mpleglésto sa deste actón de robigrae) idéscrarg<u>aeste argl</u><br>Conclusión

[Las ap](http://eyeos.org/es/downloads/translations)licaciones Cloud Computing simplifican mucho la gestión diaria de un parque informático, abaratando los costes de administración, gestión, mantenimiento etc. Aportan flexibilidad y ubicuidad al trabajo, sin embargo provocan la pérdida de control por parte de los usuarios.